# ApiDemos

### Android

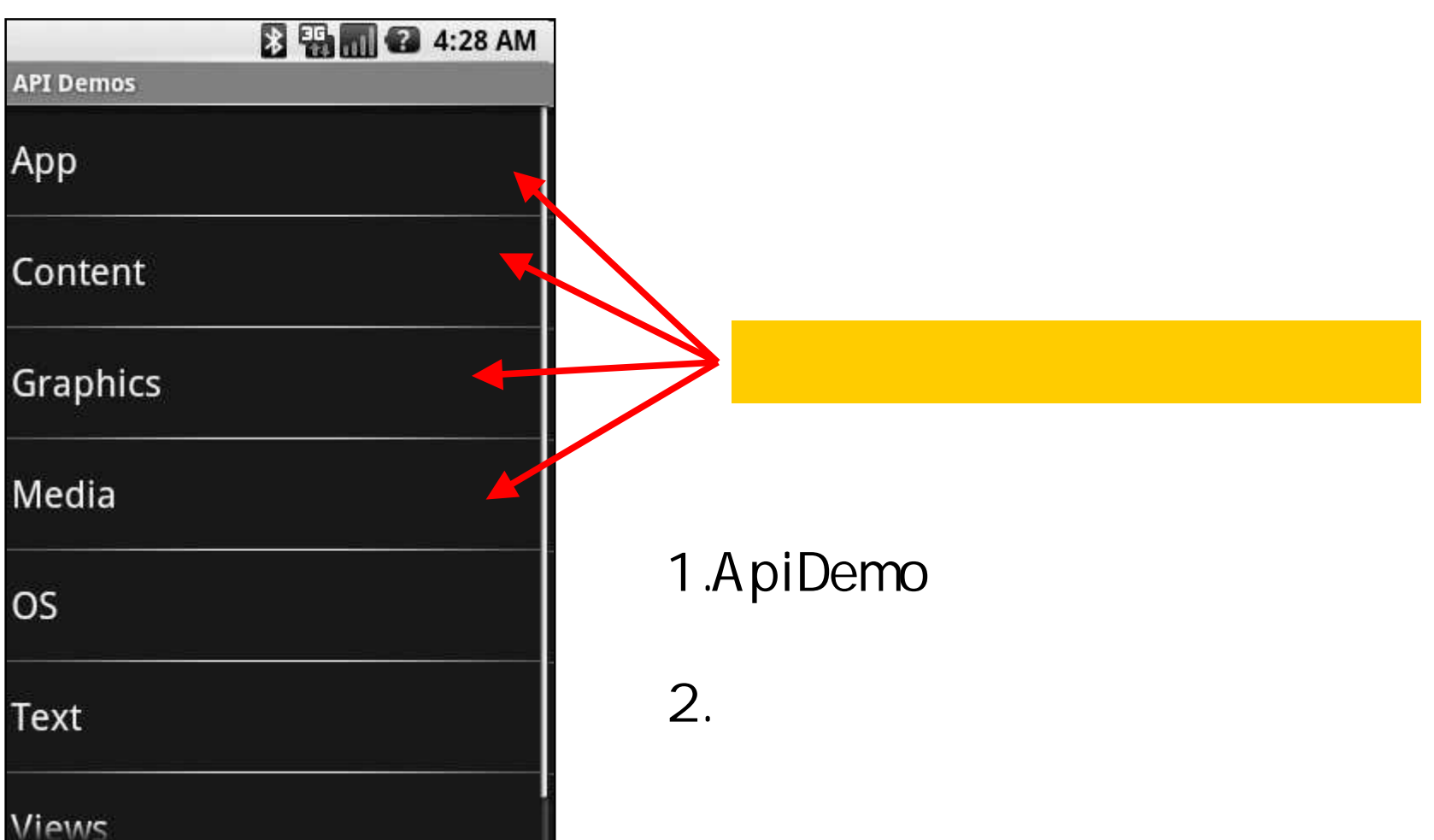

**<intent-filter> <action android:name="android.intent.action.MAIN" /> <category android:name="android.intent.category.SAMPLE\_CODE" /> </intent-filter>**

ApiDemos

```
App / Activity
               / Custom Dialog
               / Custom Title
               / Dialog
    / Alarm
               / Alarm Controller
               / Alarm Service
    / Dialog
Content /
OS/
```
### AndroidManifest.xml string.xml

**<activity android:name=".app.HelloWorld" android:label="@string/activity\_hello\_world">**

<activity android:name=(.content.Styledfext" **android:label="@string/activity\_styled\_text">**

**<activity android:name=".os.MorseCode" android:label="OS/Morse Code">**

<activity android:name= .animation.Transition3d" **android:label="Views/Animation/3D Transition">**

```
<string
name="activity_hello_world">App/Activity/<b>Hello
<i>World</i></b></string>
```
#### ApiDemos

**public class DemoSample extends ListActivity implements LocationListener {**

**public static final String** *CATEGORY\_HOGEHOGE\_SEARCH*

**= "android.intent.category.HOGEHOGE\_SEARCH";**

**…**

#### Manifest

**<intent-filter> <action android:name=***"android.intent.action.MAIN"* **/> <category android:name=***"android.intent.category.LAUNCHER"* **/> <category android:name=***"android.intent.category.HOGEHOGE\_SEARCH"* **/> </intent-filter>**

```
protected List getData(String prefix) {
        List<Map> myData = new ArrayList<Map>();
        Intent mainIntent = new Intent(Intent.ACTION_MAIN, null);
        mainIntent.addCategory(CATEGORY_HOGEHOGE_SEARCH);
        PackageManager pm = getPackageManager();
        List<ResolveInfo> list = pm.queryIntentActivities(mainIntent, 0);
…
```
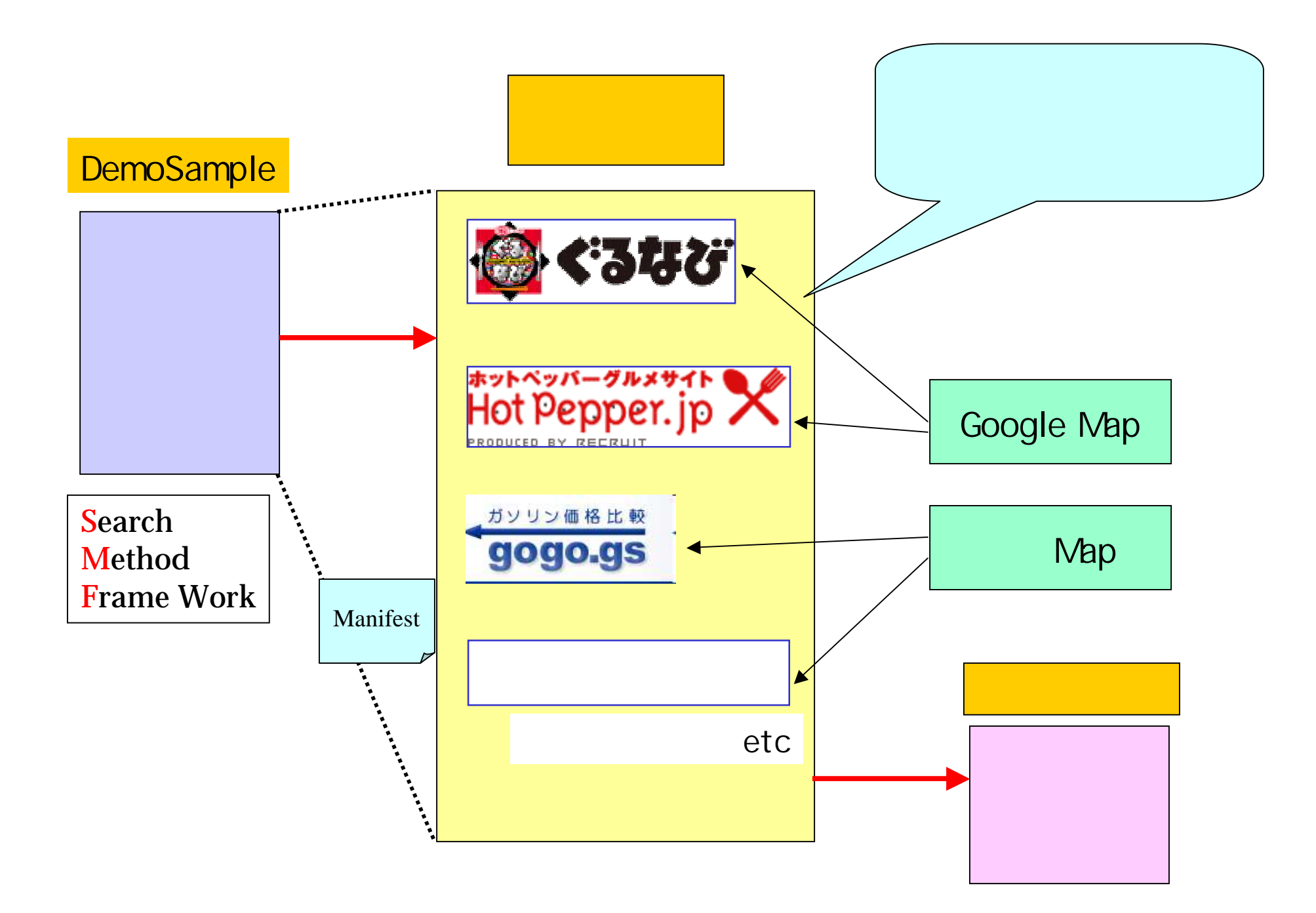

# FrameWork Profile

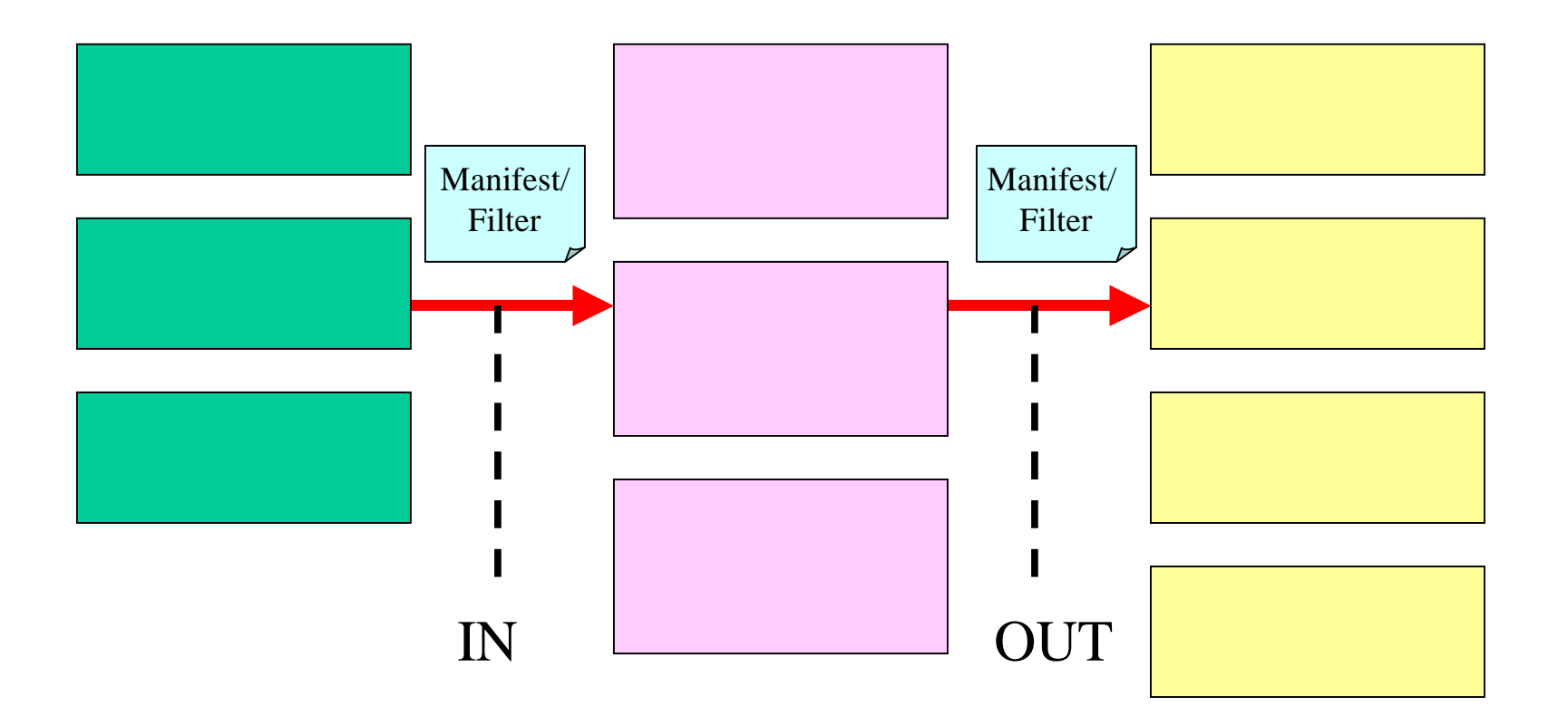

## Intent Intent Intent

 $\bullet\quad\bullet\quad\bullet$ 

 $\bullet\bullet\bullet$